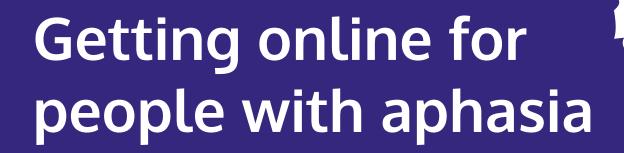

Rebuilding lives after stroke

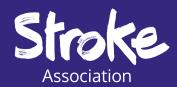

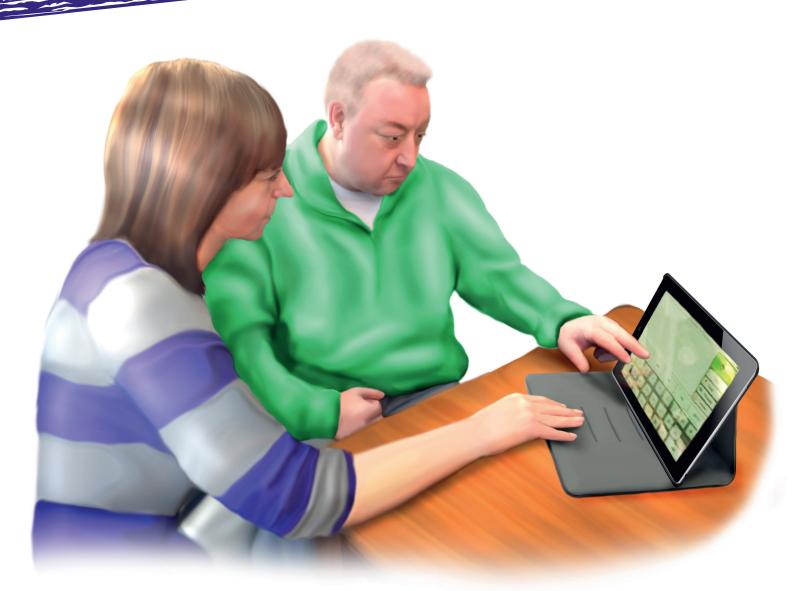

## **Contents page**

|     | Foreword Using this guide                    | 4  |
|-----|----------------------------------------------|----|
|     | Section 1:<br>Aphasia and technology         | 6  |
| e   | Section 2:<br>Why get online?                | 10 |
| www | Section 3:<br>Online basics                  | 14 |
|     | Section 4:<br>Online safety                  | 26 |
|     | Section 5:<br>Connecting to wifi             | 36 |
|     | Section 6:<br>How to find information online | 46 |
|     | Section 7: Creating an account               | 52 |

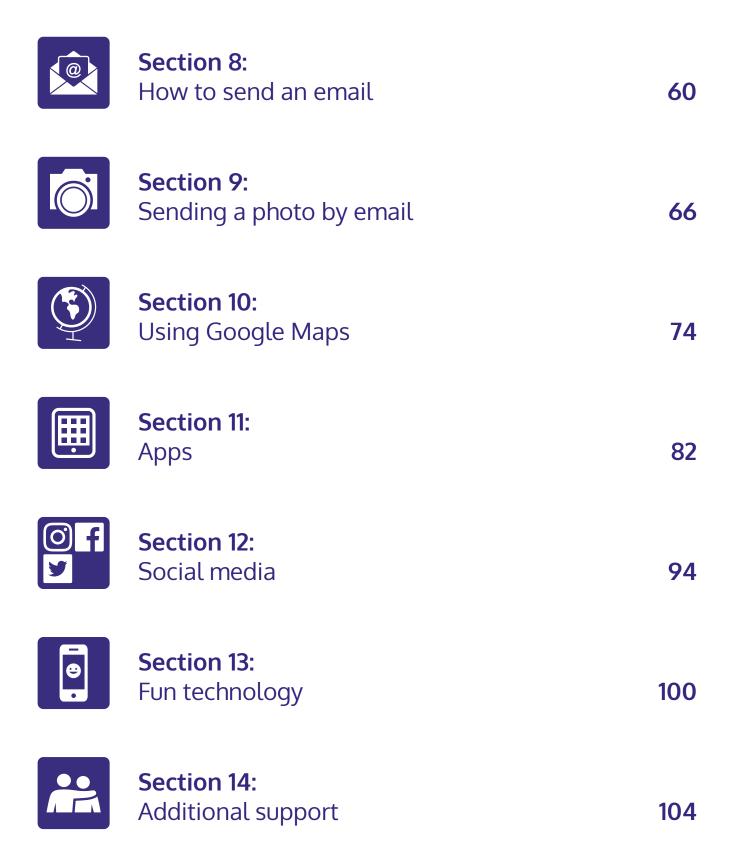

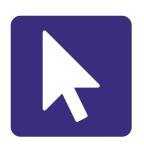

## Foreword Using this guide

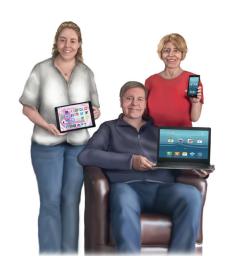

This guide is for **people with aphasia**.

This guide is also for your **family and friends**.

It has information about **getting online** and **using technology**.

You can **get online** even if you have never done this before.

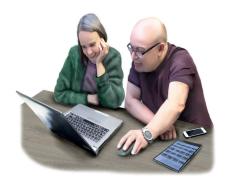

This guide has **14 sections**.

You do not need to use all sections.

Take your **time** and work at your **own pace**.

Practise with a **family member** or **friend**.

There are **videos** with step-by-step guidance.

You can find the videos on My Stroke Guide.

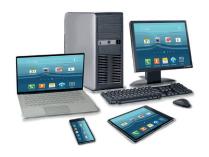

At the **start** of **each section** there is an 'In this section'.

This **tells you** what is in the section.

We try to give **clear instructions**.

The instructions might **not work** on **all devices**.

You might need to get **individual advice** if something does not work.

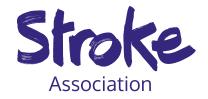

The **Stroke Association** does **not give individual advice** about which app or technology to use.

Look at **section 14** to find out about **additional support**.

## Thank you

**Thank you** to everyone involved in the making of this guide.

Thank you to our **Aphasia Digital Access Working Group**.

This group included people with aphasia, speech and language therapists and researchers.

Thank you to **AbilityNet**.

Thank you to **Speakeasy - aphasia** for use of their images.

Thank you to the **Norris Legacy** who funded this project.